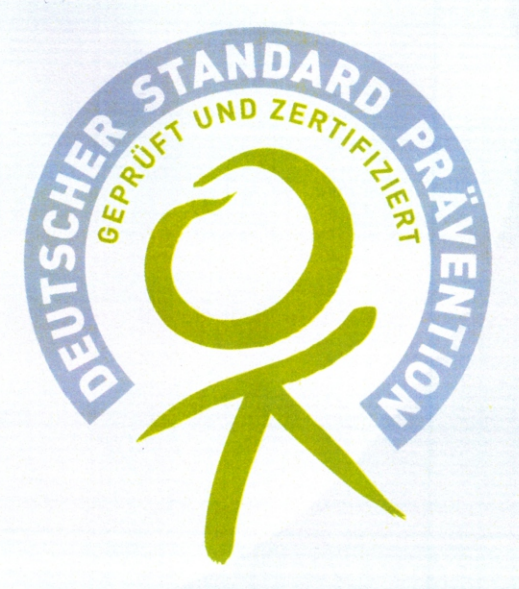

## **Zertifikat**

Kooperationsgemeinschaft gesetzlicher Krankenkassen zur Zertifizierung von Präventionskursen - § 20 SGB V

## Rückenkräftigung - Kraft für den Rücken

## Kursleitung: Martina Stöckl

(Kurs-ID 20201231-1276070)

Martina Stöckl, Föhrenstr. 15, 93152 Nittendorf

Die Kooperationsgemeinschaft gesetzlicher Krankenkassen zur Zertifizierung von Präventionskursen - § 20 SGB V bestätigt mit diesem Zertifikat, dass die Qualitätskriterien des "Leitfaden Prävention" des GKV-Spitzenverbands zur Umsetzung des § 20 SGBV für den o.g. Präventionskurs erfüllt sind. Das Zertifikat ist gültig bis zum 17.02.2024.

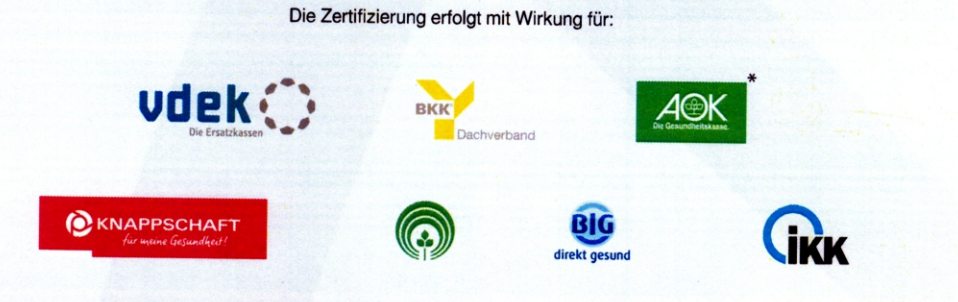

Im Rahmen der Gültigkeit ist der Anbieter berechtigt mit diesem Zertifikat zu werben. Die Kooperationsgemeinschaft gesetzlicher Krankenkassen<br>zur Zertifizierung von Präventionskursen - § 20 SGB V behält sich vor, das posit

\*Länderspezifische Regelungen sind zu berücksichtigen

www.zentrale-pruefstelle-praevention.de

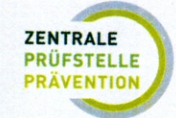

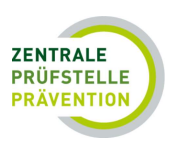

## Wichtiger Hinweis zu Ihrem zertifizierten Kursangebot!

Bitte beachten Sie, dass Ihr zertifizierter Kurs ausschließlich mit den in den Kursdetails eingetragenen Angaben zu Umfang und Dauer durchgeführt und bestätigt werden darf. Die Zertifizierung ist immer an Umfang und Dauer des zertifizierten Kurses gebunden. Änderungen von Umfang und Dauer bedeuten daher, dass ein weiterer Kurs mit den entsprechenden Angaben und angepassten Stundenverlaufsplänen zur Prüfung eingereicht werden muss, um erstattungsfähig zu sein. Denn: Ein Präventionskurs mit bspw. 8 Einheiten Umfang ist ein anderer Kurs als mit 10 oder 12 Einheiten Umfang (gleiches gilt für die Dauer der einzelnen Einheiten), auch wenn der Titel und die Kursleitung identisch sind. Teilnahmebescheinigungen, die zu einem konkreten Präventionskurs abweichende Angaben enthalten, werden als Falschangaben angesehen, die wiederum als Betrugsverdachtsfälle eingestuft werden können. Um diese Situation zu vermeiden, bitten wir Sie wie folgt vorzugehen:

- 1. Lassen Sie Ihren Präventionskurs in allen zeitlichen Varianten als einzelne Prüfanträge zertifizieren sofern Ihre Teilnehmer einen Zuschuss bei der gesetzlichen Krankenkasse erhalten sollen.
- 2. Achten Sie darauf, dass die Teilnahmebescheinigungen korrekt und vollständig mit den zertifizierten Kriterien ausgefüllt sind. Es handelt sich um einen abrechnungsrelevanten Nachweis.
- 3. Machen Sie es sich einfach nutzen Sie die Datenbankfunktion zum Duplizieren. Ein Präventionskurs, der bereits einmal in der Datenbank hinterlegt ist, kann dupliziert und entsprechend adaptiert werden. Dadurch reduziert sich für Sie der Aufwand erheblich und Sie haben alle Kurse schnell und einfach zertifiziert, sofern die Kriterien des Leitfadens erfüllt sind.

Bei Fragen können Sie sich gerne mit uns in Verbindung setzen. Die Mitarbeiter/-innen an der Info-Hotline für Kursanbieter/innen stehen Ihnen unter 0201 5 65 8 290 montags bis donnerstags zwischen 8:00 Uhr und 17:00 Uhr und freitags zwischen 08:00 Uhr und 15:00 Uhr zur Verfügung.